# Malware Analysis (CS6038)

Week 01.1 Introductions

Scott Nusbaum [nusbausa@ucmail.uc.edu](mailto:nusbausa@ucmail.uc.edu)

January 15, 2019

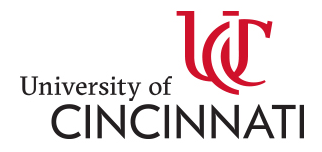

#### **Overview**

- Who am I
- Syllabus review
- What is expected of you
	- Homework
	- Grading
	- Exams
- Question and Answers

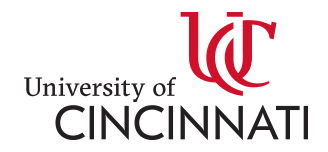

#### Instructor Introduction

- [TrustedSec](https://www.trustedsec.com/meet-the-team/) -- Senior Incident Response & Research Consultant
- [LinkedIn](https://www.linkedin.com/in/scott-nusbaum-b5602624)
- [Twitter](https://twitter.com/_snus?lang=en)  $(a)$  snus)
- [nusbausa@ucmail.uc.edu](mailto:nusbausa@ucmail.uc.edu)
- Office Hours -- On Request

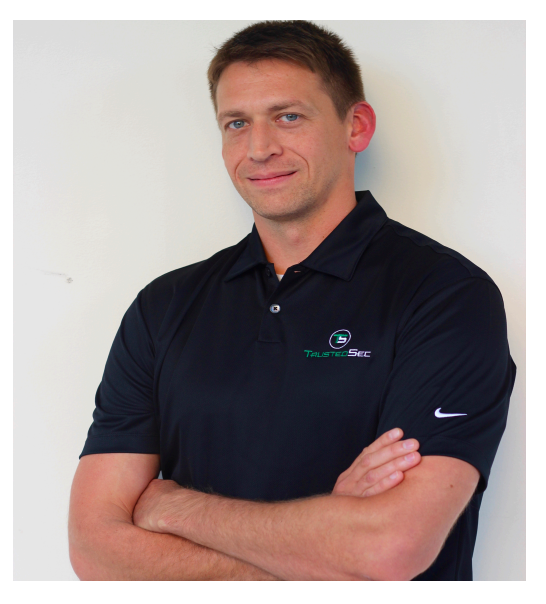

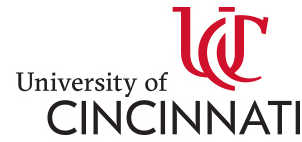

#### Disclaimer

You will learn a number of techniques helpful for attacking systems, as well as other techniques that may facilitate other illegitimate goals. Many of these will be older, but still present concepts that continue to apply today. You are responsible for using this knowledge for academic and research purposes only, within the scope of the examples & assignments provided in this class and in your research efforts at The University. Abuse of these methods for illegal purposes is against policy. You will learn how attacks are employed, in order to become better analysts yourselves.

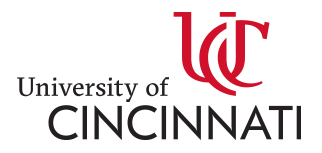

# **Syllabus**

- Dates and topics are subject to change
- <http://class.snusbaum.com/>

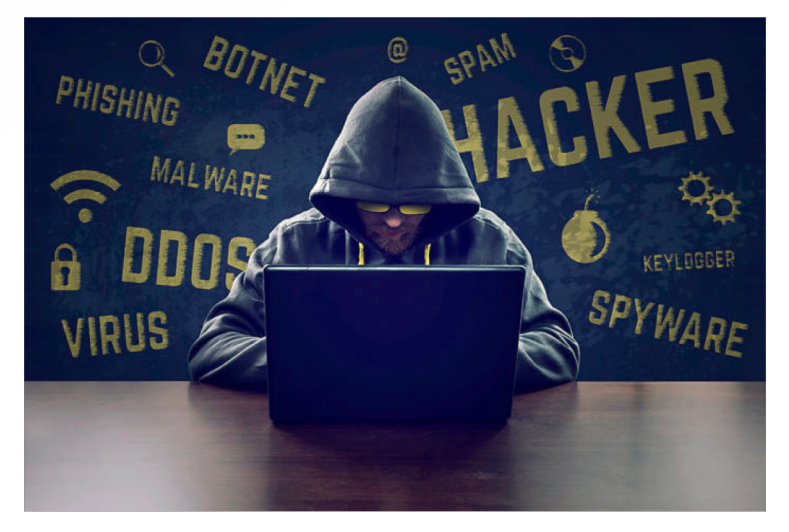

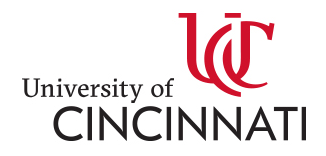

# Grading

NO CHEATING!!! Do your own work.

Warning, some of the homework might contain answers unique to each student. Submitting the answer of a student other than yourself will be considered cheating.

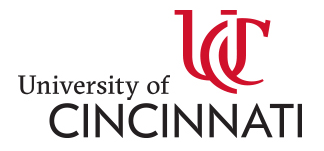

#### Next Class

- Bring a storage device large enough to hold a 4.5Gb zip file
	- Windows 10 OVA image for VirtualBox
- I will bring in a router to aid in the distribution of the file.

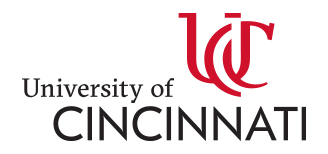

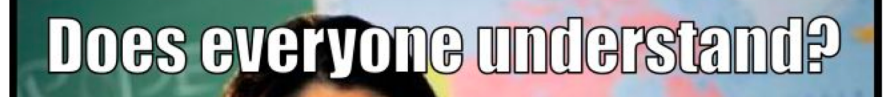

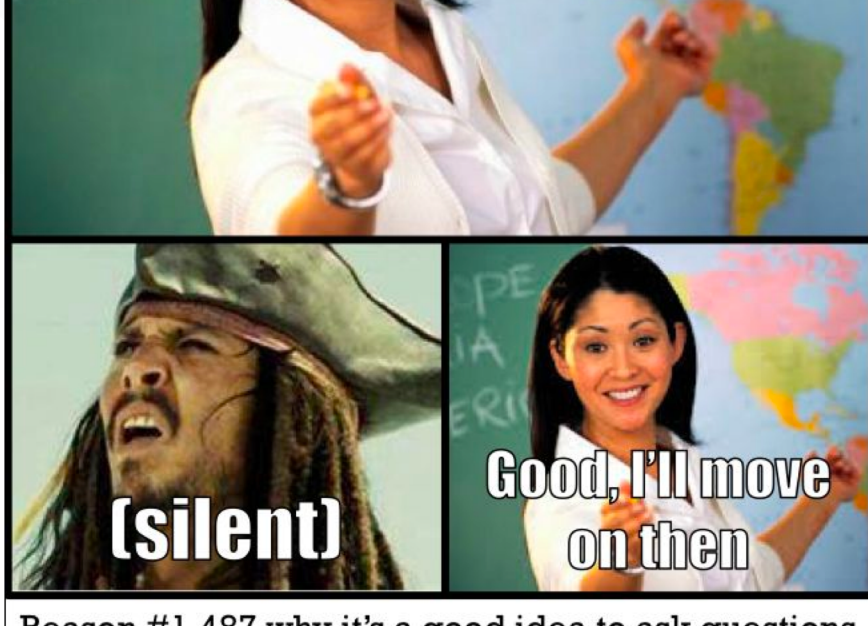

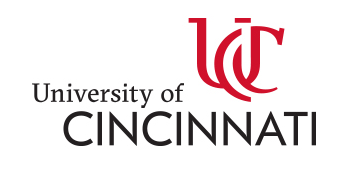

Reason #1,487 why it's a good idea to ask questions

#### Questions - Extensions

- Exe
- Pdf
- Jpg
- Eml
- Png
- Pcap
- Java
- Class
- Com
- dll
- Js
- Doc
- Docx
- Plist
- Rtf
- Csv
- Dat
- Ppt
- Pptx
- jar
- Tar
- gz
- zip
- Xml
- Bmp
- Xls
- Xlsx
- Db
- Sql
- Apk
- Bat

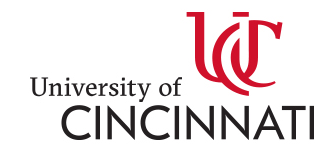

# Questions – Magic Numbers

- What are magic numbers?
- Why are they useful?

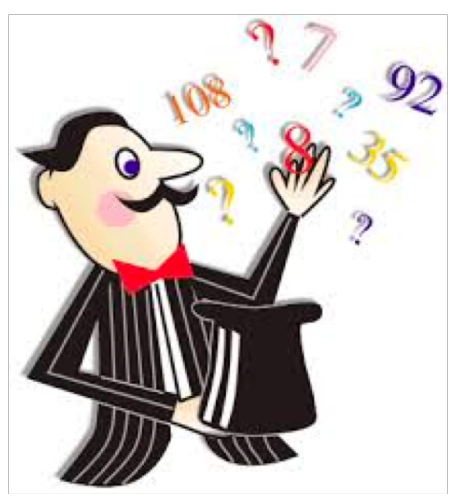

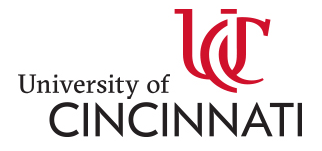

#### Questions – Magic Numbers

- List of common [Magic numbers](https://en.wikipedia.org/wiki/List_of_file_signatures)
- Linux command "file"

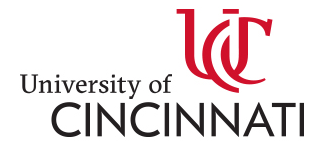

#### Questions - What is this program?

 $\boxed{\rightarrow}$   $\boxed{\sim}$  Expression

#### ALAOH ROQO CODE TUERQQ T

Apply a display filter ... <Ctrl-/>

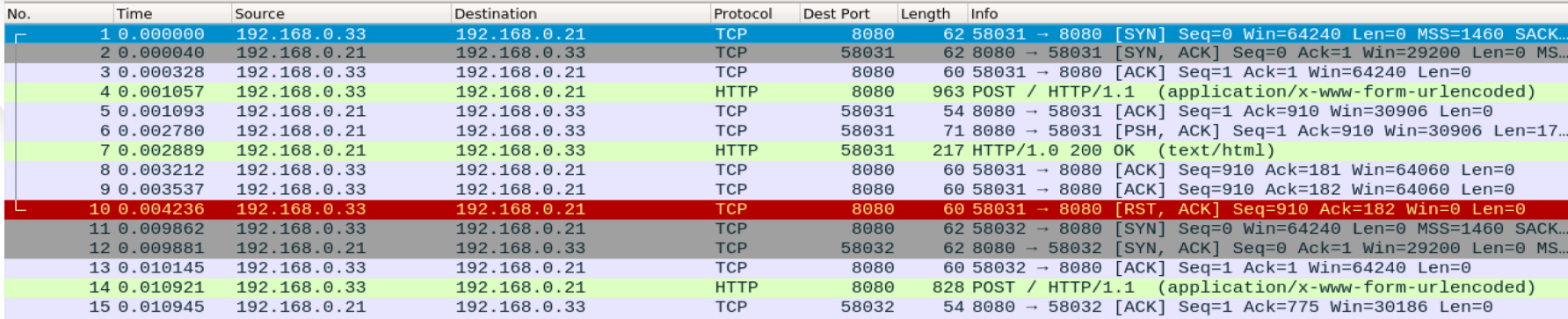

Frame 1: 62 bytes on wire (496 bits), 62 bytes captured (496 bits)

▶ Ethernet II, Src: IntelCor 72:11:f4 (44:85:00:72:11:f4), Dst: PcsCompu d6:af:a7 (08:00:27:d6:af:a7)

▶ Internet Protocol Version 4, Src: 192.168.0.33, Dst: 192.168.0.21

Transmission Control Protocol, Src Port: 58031, Dst Port: 8080, Seq: 0, Len: 0

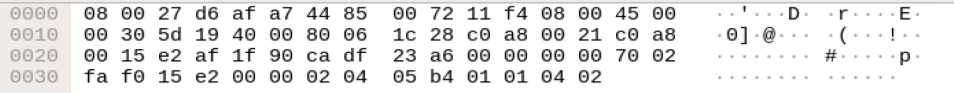

#### Questions – What does this show?

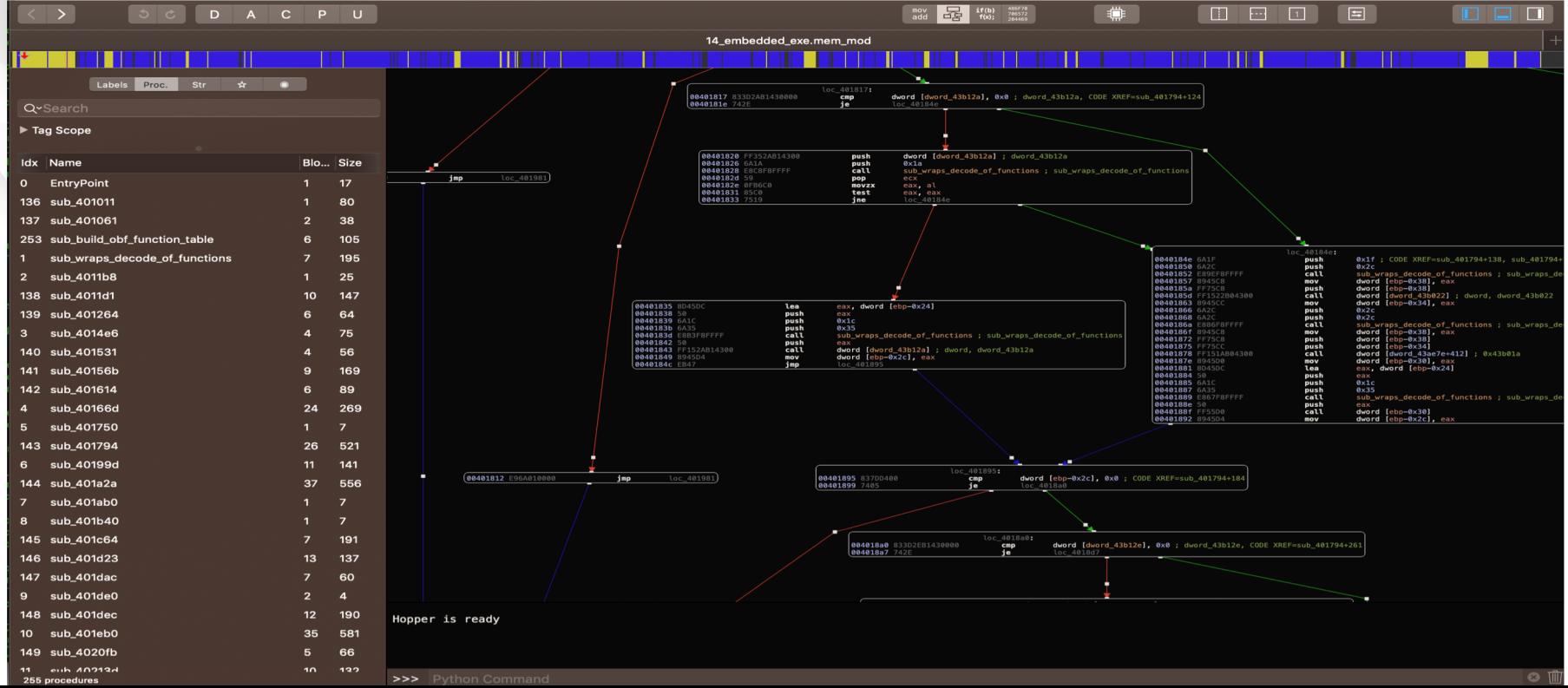

# Questions – Disassemblers

- Do you know what a disassembler is?
- Who has used at least one the following:
	- IDA Pro • Objdump
	- Hopper

• Radare2

• BinaryNinja

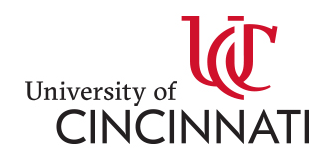

- What is the difference between a disassembler and a decompiler?
- How has used at least one of the following:
	- ILSpy • .NET Reflector
	- JADx • JEB Decompiler

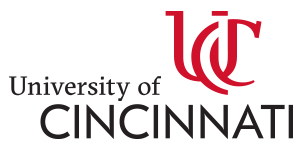

# Questions - File Specs

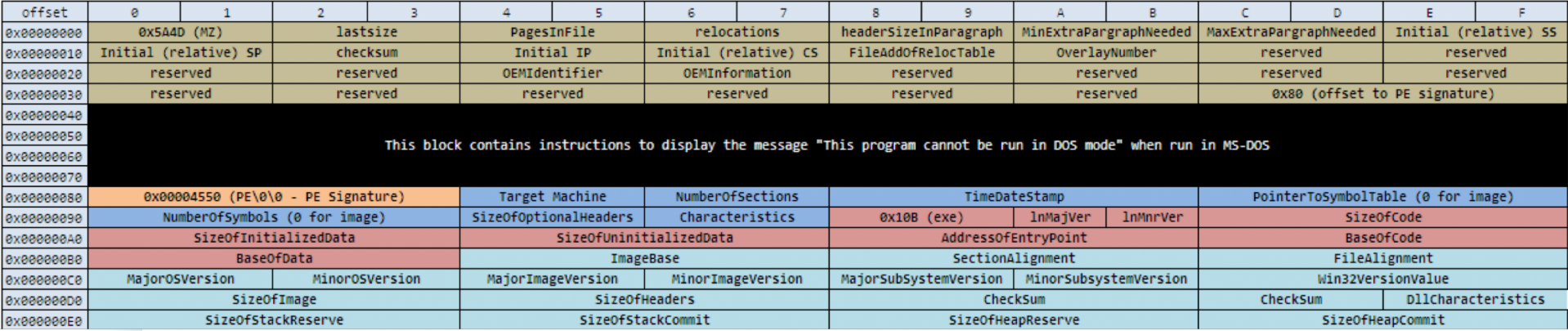

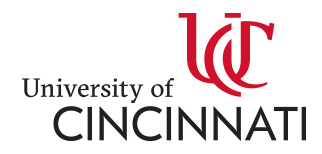

# Questions - File Specs

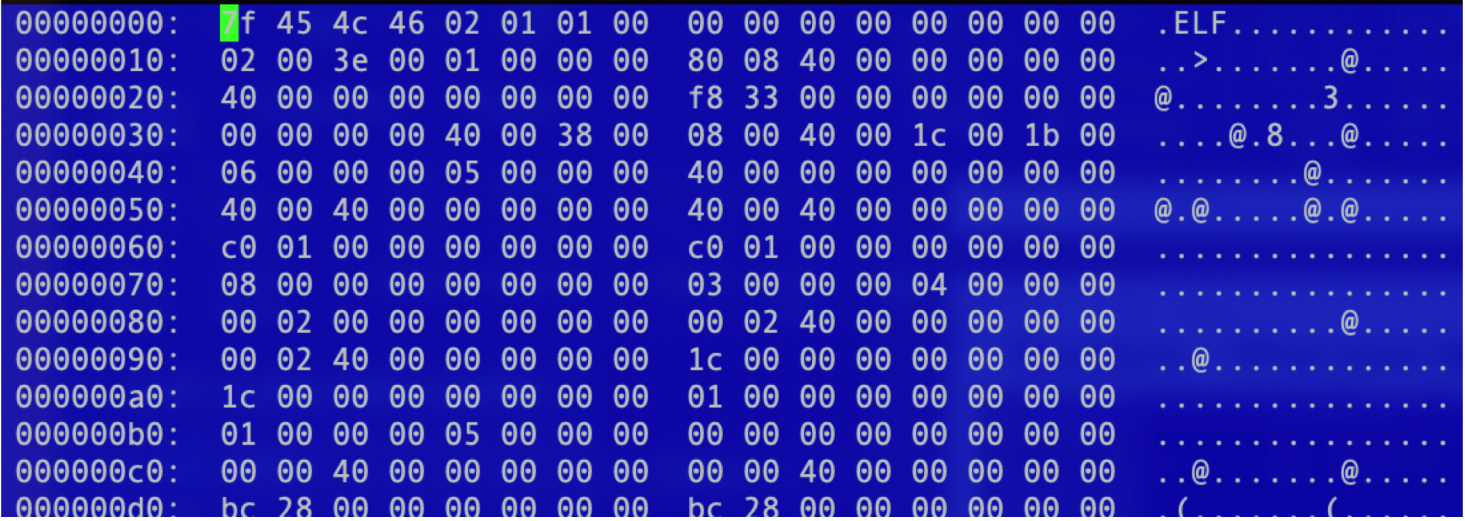

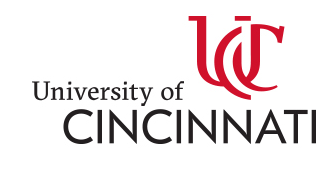

#### Questions – What does this do?

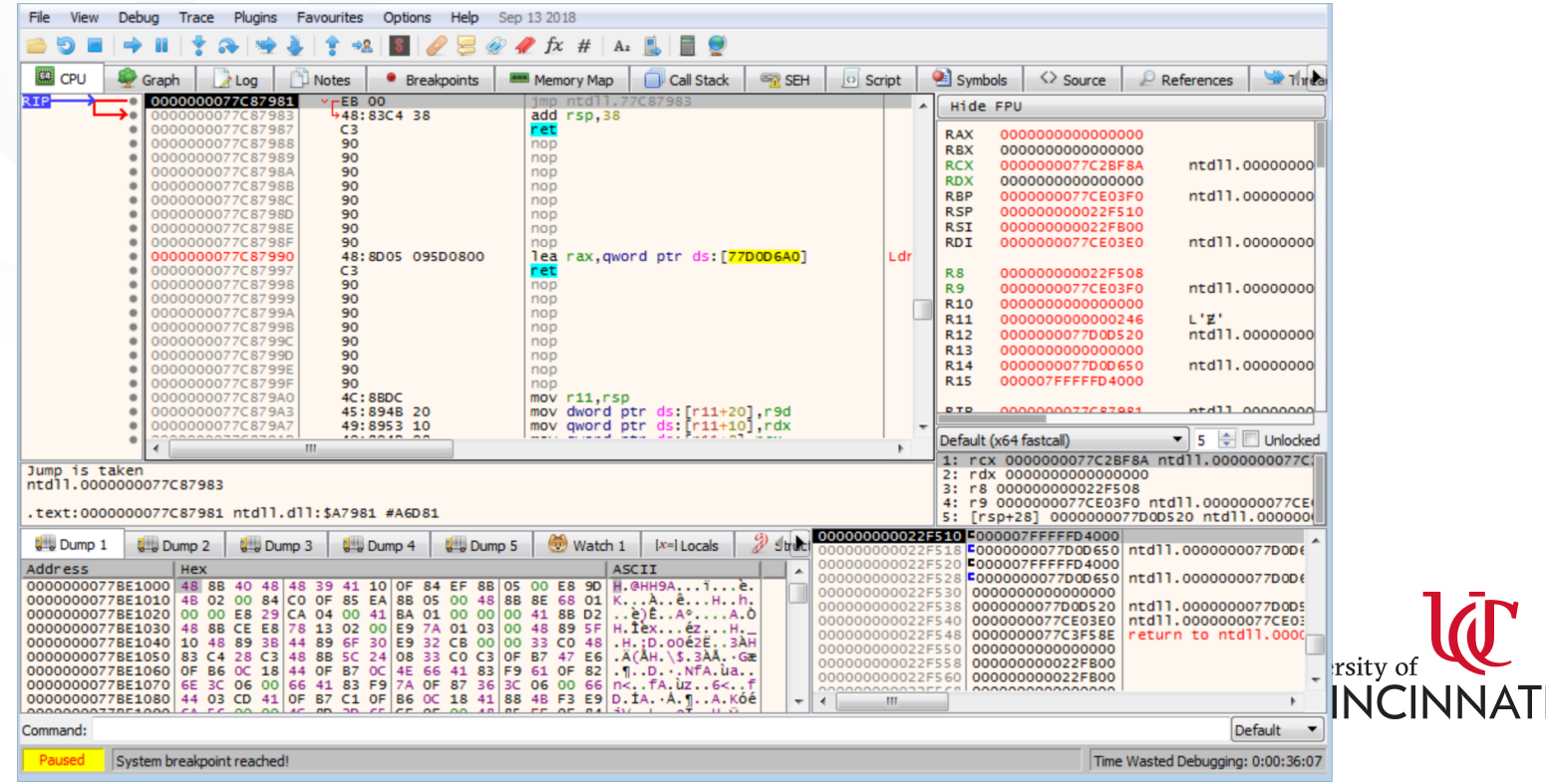

• What is this?

dGhpcyBpcyBhIHRlc3QgaG93IG1hbnkgb2YgeW9 1IGNhbiBkZXRlcm1pbmUgd2hhdCBpcyBiZWlu ZyBzYWlkIGJ5IHRoaXMgbWVzc2FnZT8/Cg==

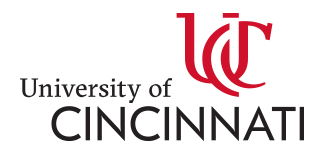

# Questions – What is this?

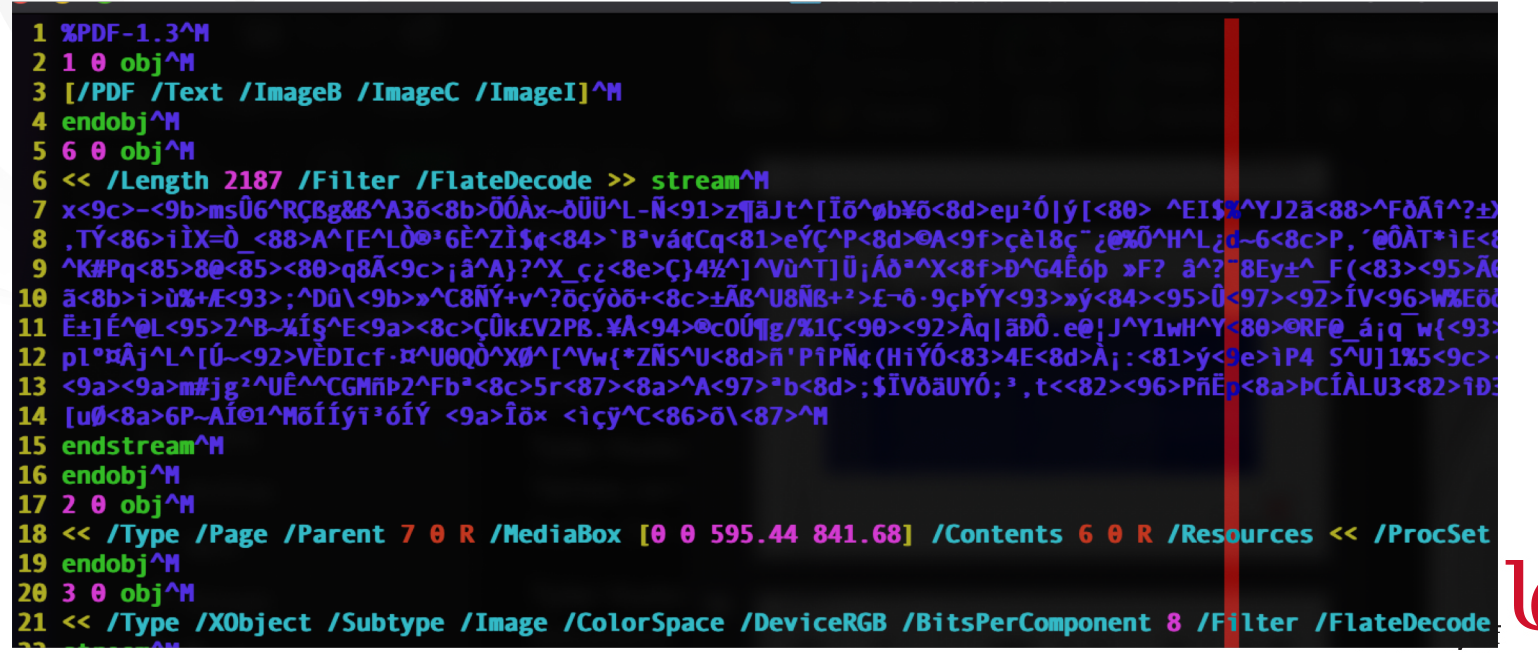

**CINCINNATI** 

# Questions –What does this do?

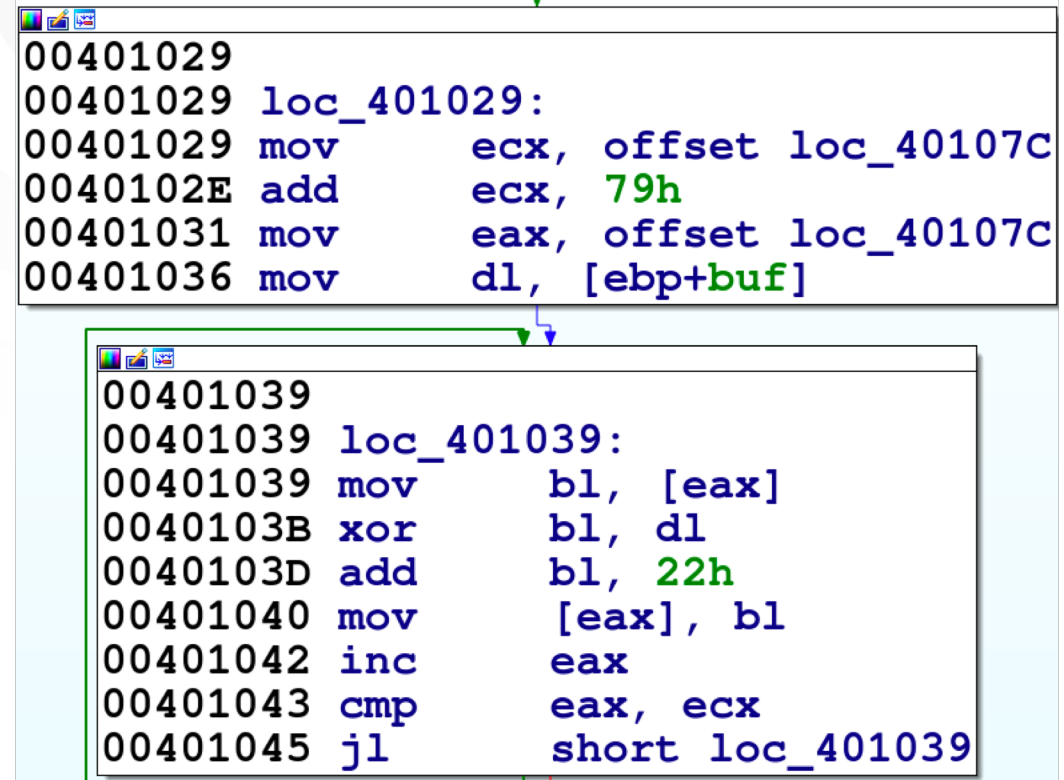

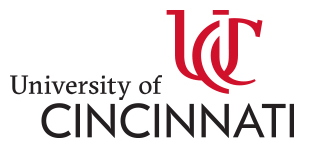

• What does this code do?

```
\{char *d = dest;const char *s = src;while (len--)*d++ = *s++;return dest;
```
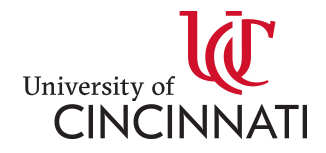

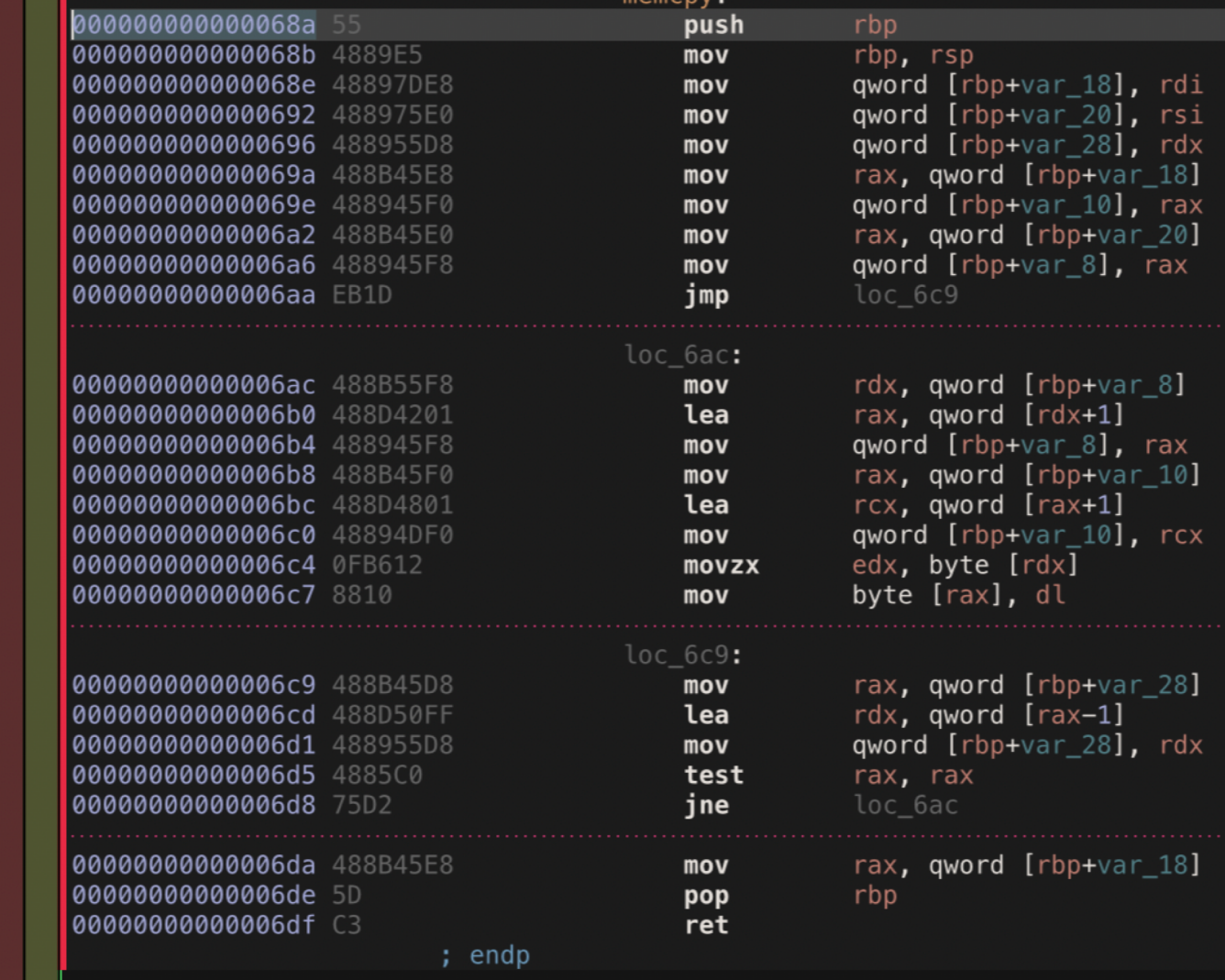

**ANALLY SET UP** 

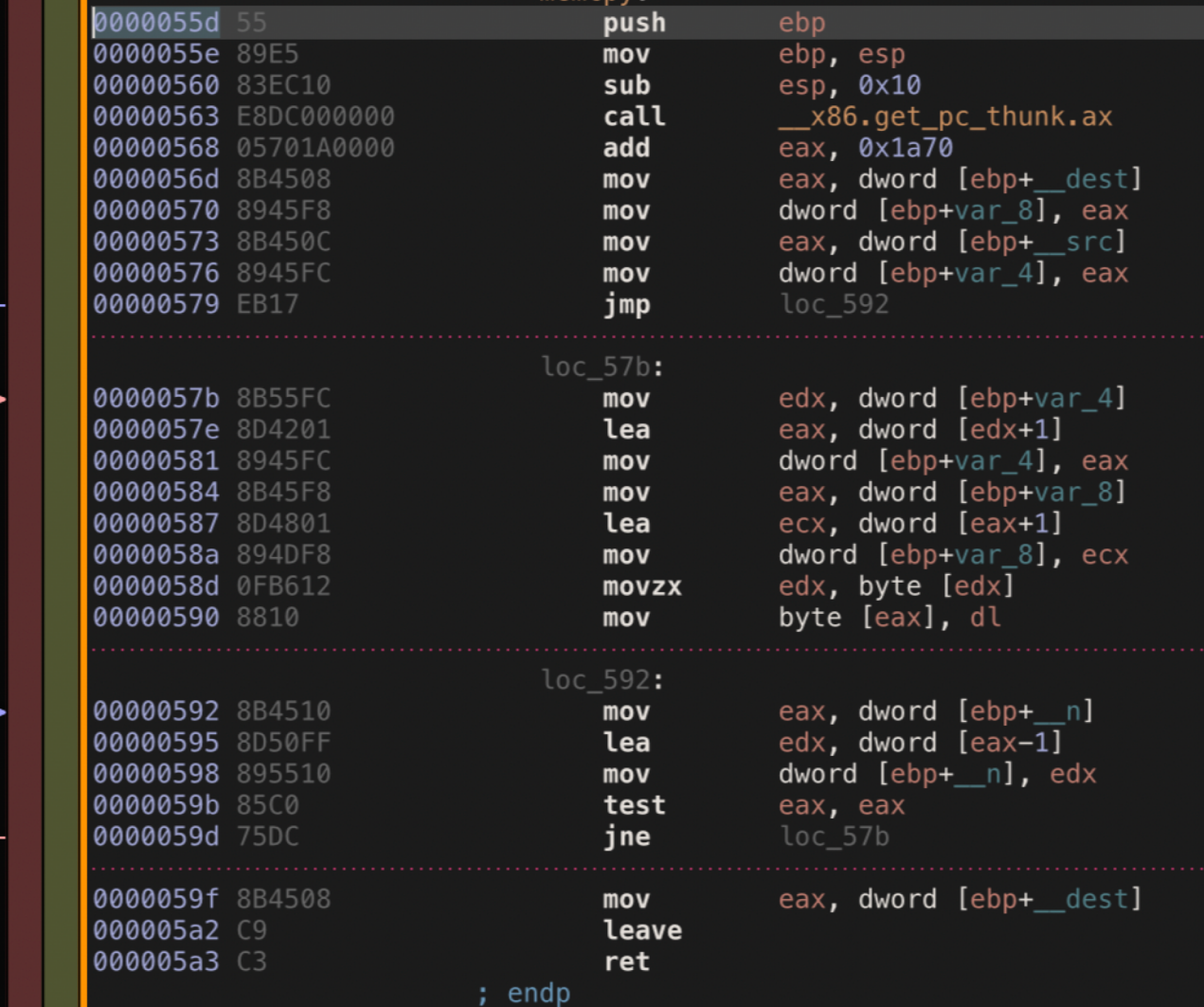

**INCINCDY** 

CINNATI

- What are the following?
	- HKLM\SOFTWARE\Microsoft\Windows\CurrentVersion\Run
	- HKLM\SOFTWARE\Wow6432Node\Microsoft\Windows\Curre ntVersion\RunOnce
	- HKCU\SOFTWARE\Microsoft\Windows\CurrentVersion\Run
	- \Users\Foo\AppData\Roaming\Microsoft\Windows\StartMenu\P rograms\Startup\

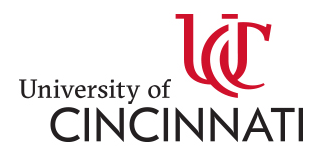

- What is this and what does it do?
	- Set-NetFirewallProfile -Profile Domain,Public,Private -Enabled False
	- Set-MpPreference -DisableRealtimeMonitoring *<u>Strue</u>*

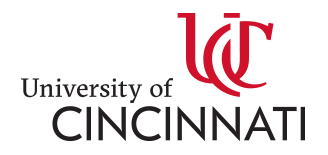

# Questions – What are these?

- Cuckoo
- VirusTotal.com
- <http://contagiodump.blogspot.com/>
- VirusBay.io
- VirusShare.com

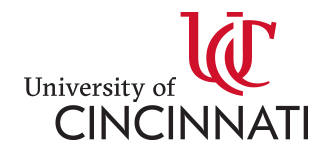

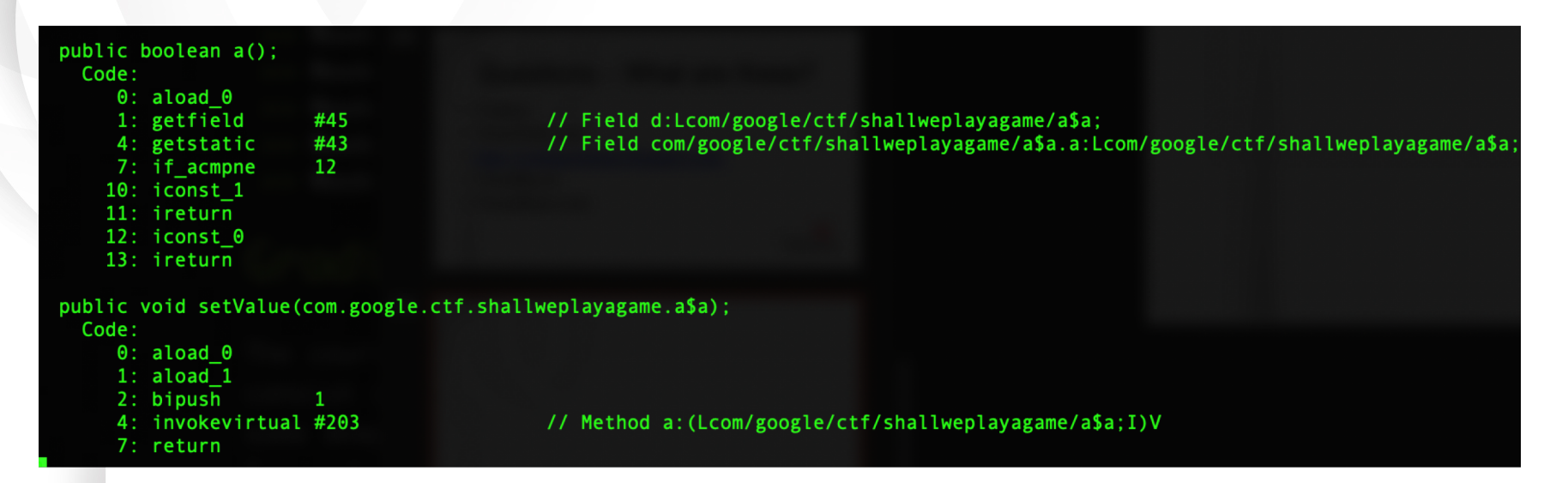

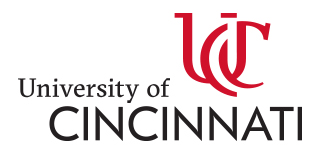

• What is this?

mshta.exe javascript:hw44jPL="7maatEa";jP7=new%20ActiveXOb ject("WScript.Shell");vM0LgE="j";BE4Uk=jP7.RegRea d("HKLM\\software\\0XhyxVPNt6\\YXfi2uwWS");L4El Z="uH";eval(BE4Uk);XGJz6ED="hHxrwk7";

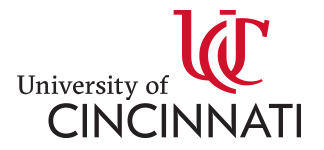